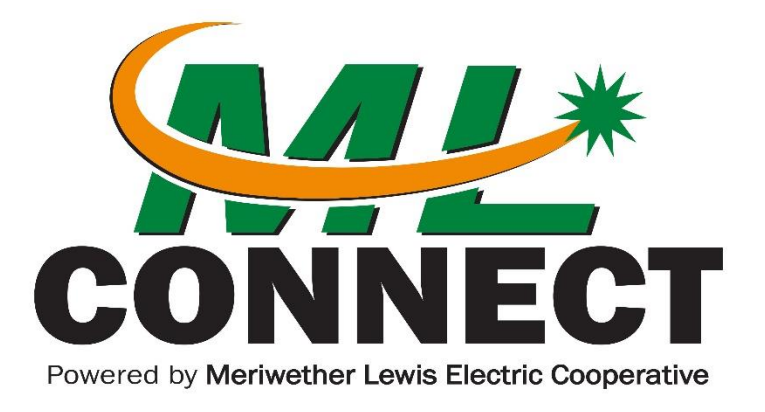

## *Phone Quick Key Guide*

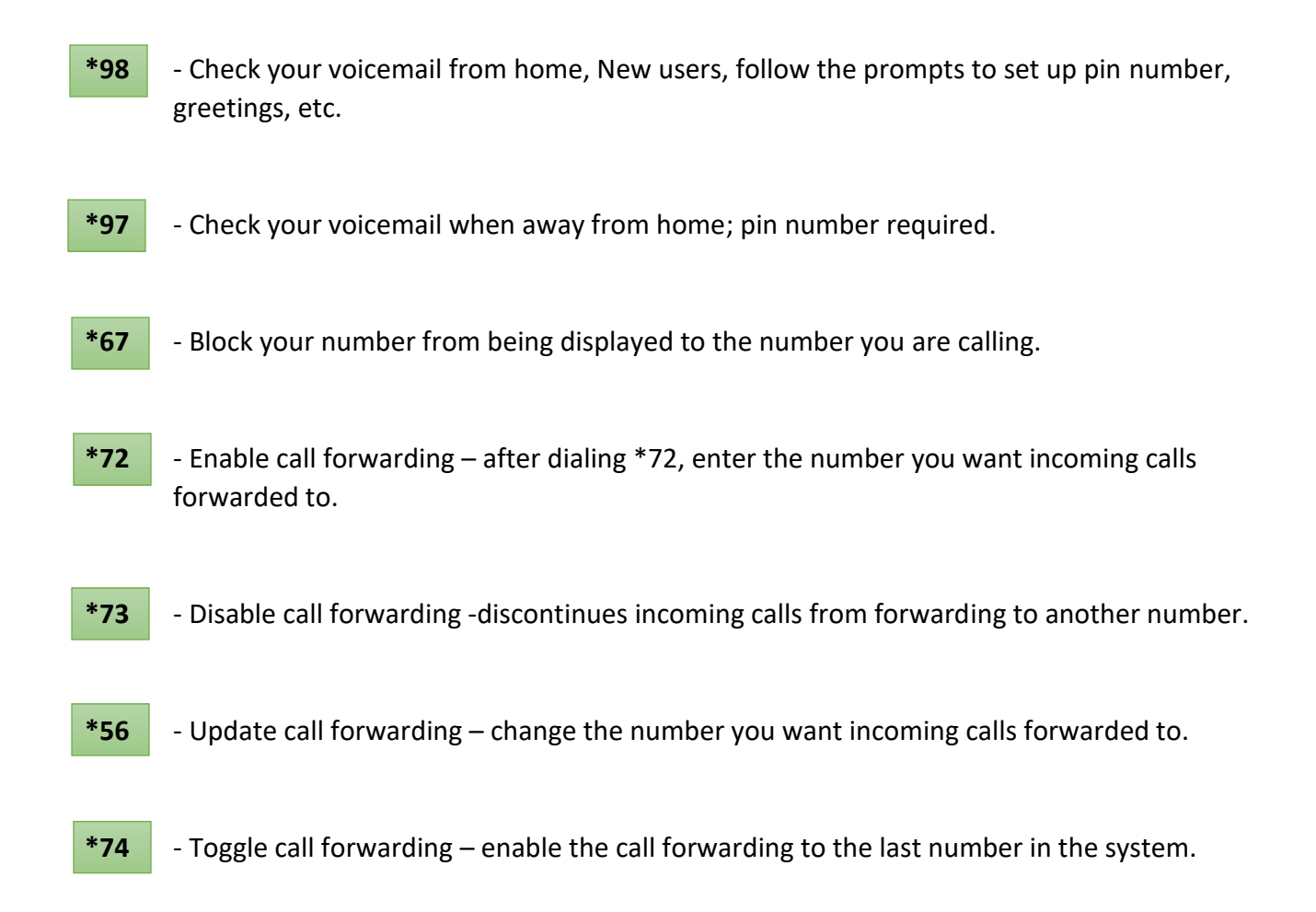

**Need help with your phone service?** Call your [local MLEC office](https://mlconnectp2.coopwebbuilder3.com/contact-us) and select Option 6. **Email for General Questions:** customercare@mlconnect.com